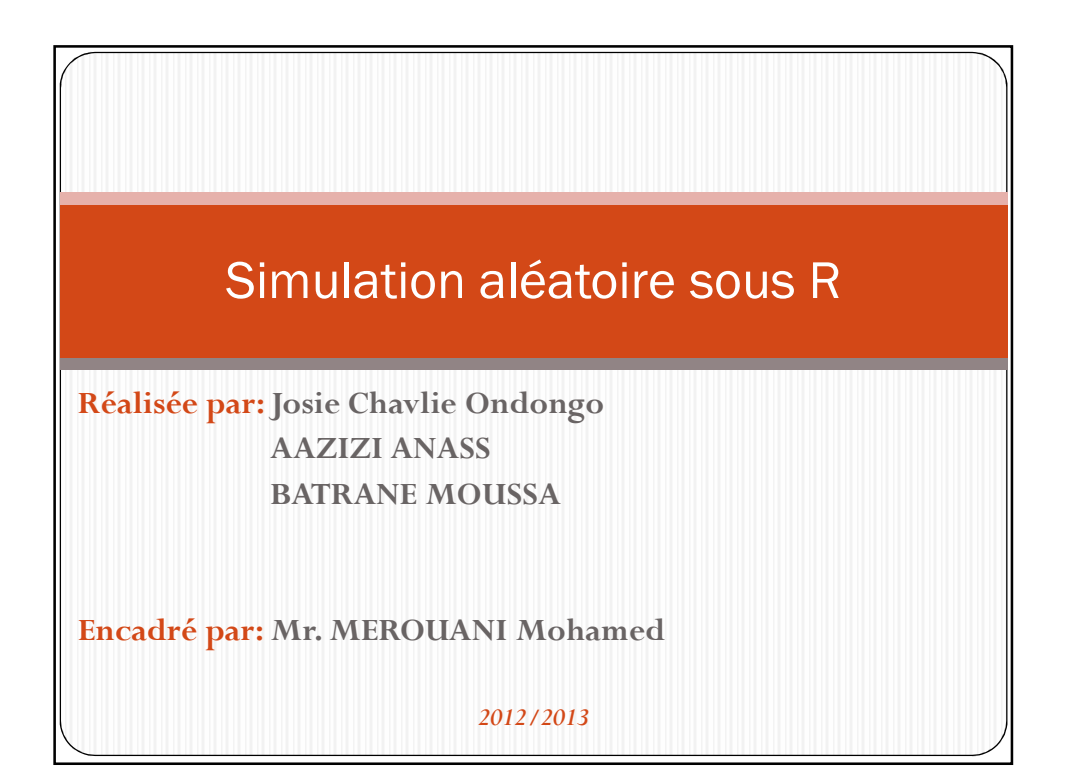

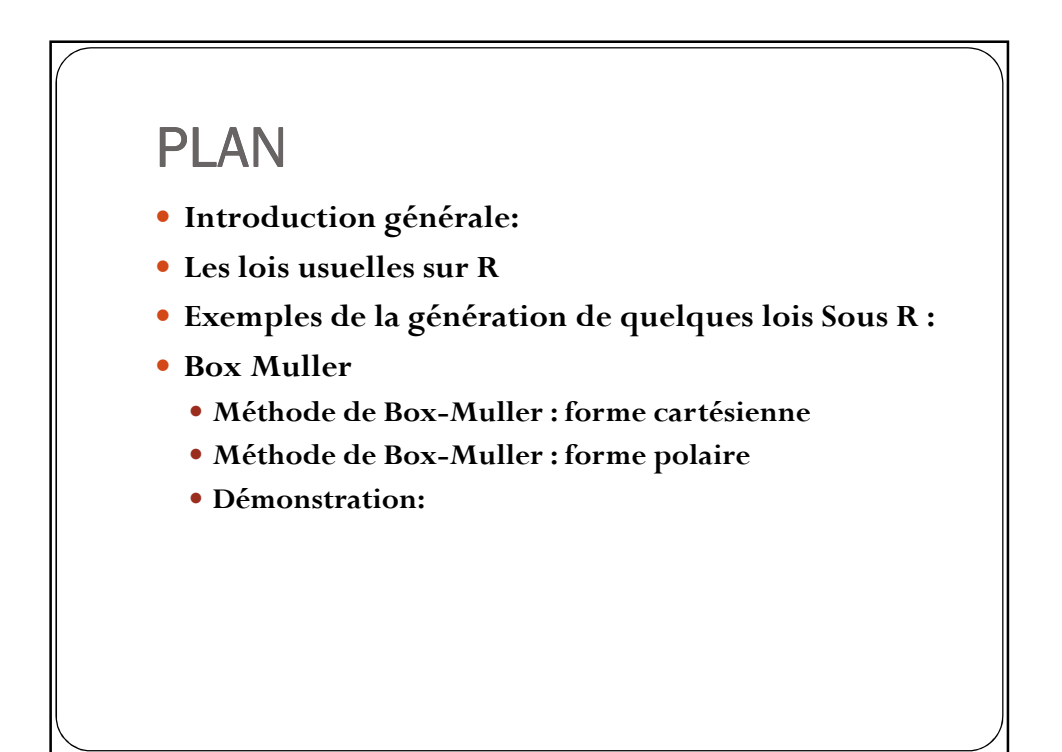

# Introduction générale:

La simulation c'est une technique qui remplace l'expérience et permet d'étudier des séries statistiques. Comportant un grand nombre de données.

La simulation est un outil utilisé pour la recherche d'un élément qui réagit d'une manière semblable à celui que l'on veut étudier et qui permettra de déduire les résultats. Lorsque l'outil de simulation utilise un ordinateur on parle de simulation numérique.

L'un des majeurs les objectifs de la simulation c'est de Produire des observations (variables) X à partir de distributions (binomiale, exponentiel, normal, ...).

## Les lois usuelles sur R

 Le logiciel R permet d'effectuer des calculs avec toutes les lois de probabilité usuelles, et aussi de simuler des échantillons issus de ces lois. Le tableau suivant résume les différentes lois implémentées dans R.

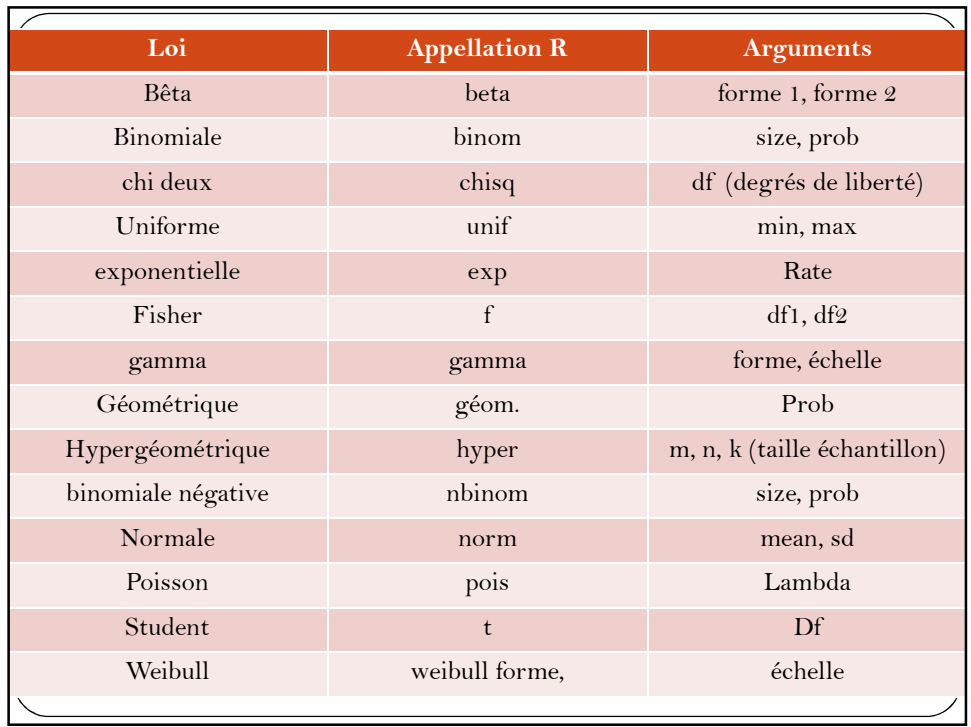

- Pour certaines lois, les paramètres ont des valeurs par défaut : parmi les plus utilisées, la loi uniforme *unif* porte par défaut sur l'intervalle [0,1], et la loi normale norme est centrée réduite par défaut.
- Pour effectuer un calcul avec une de ces lois, il suffit d'utiliser comme fonction l'une des appellations R ci-dessus avec le préfixe d pour une densité, p pour une fonction de répartition, q pour une fonction quantile et r pour un tirage aléatoire.

#### Exemples de la génération sur R

- 50 tirages de la loi Normale N(0,1)
- 10 tirages selon la loi exponentielle
- probabilités de 0, 1,2 pour la loi Poisson(4)
- Trouver le 3ème quartile de la loi N(10,4)

 $\bullet$  ...

### **Exemple 1 :** Générer un échantillon X de n=100 valeurs tirées selon la loi exponentielle sur R de moyenne 1 **Exemple 2 :** Générer un échantillon de n=36500 valeurs avec la loi log-normale . « loi log-normale : de paramètres µ et ∂² si la variable suit une <u>loi normale</u> d'espérance μ et de variance ∂<sup>2</sup> .Cette loi est parfois également appelée loi de Galton. » **Exemple 3 :** *«Test de Student »* Appliquer pour tester si un échantillon gaussien a une moyenne différente d'une valeur ou pour tester si 2 échantillons gaussiens ont des moyennes différentes.

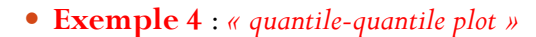

quantile-quantile plot (traçage des quantiles d'une distribution versus les quantiles d'une autre distribution).

*qqplot* : permet de comparer graphiquement les distributions de 2 échantillons pour savoir si elles sont identiques. Si les points sont alignés, les 2 échantillons ont des distributions similaires, sinon elles ne le sont pas.

#### **Exemple 5 :**

On va Tracer la densité (répartition des masses) d'une loi binomiale avec  $n=10$  et  $p=0.25$ 

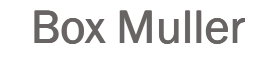

- Une méthode qui consiste à générer des paires de nombres aléatoires à distribution normale centrée réduite, à partir d'une source de nombres aléatoires de loi uniforme.
- La transformation prend communément deux formes.
- La forme simple transforme des coordonnées cartésiennes uniformément distribuées dans le cercle unité en des coordonnées normalement distribuées.

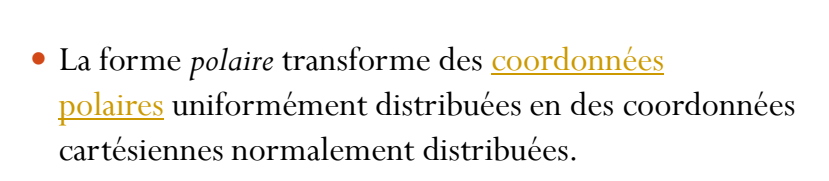

 On peut également utiliser la méthode de la transformée inverse pour générer des nombres normalement distribués ; la méthode de Box-Muller a été mise au point pour être algorithmiquement plus efficace<sup>.</sup>

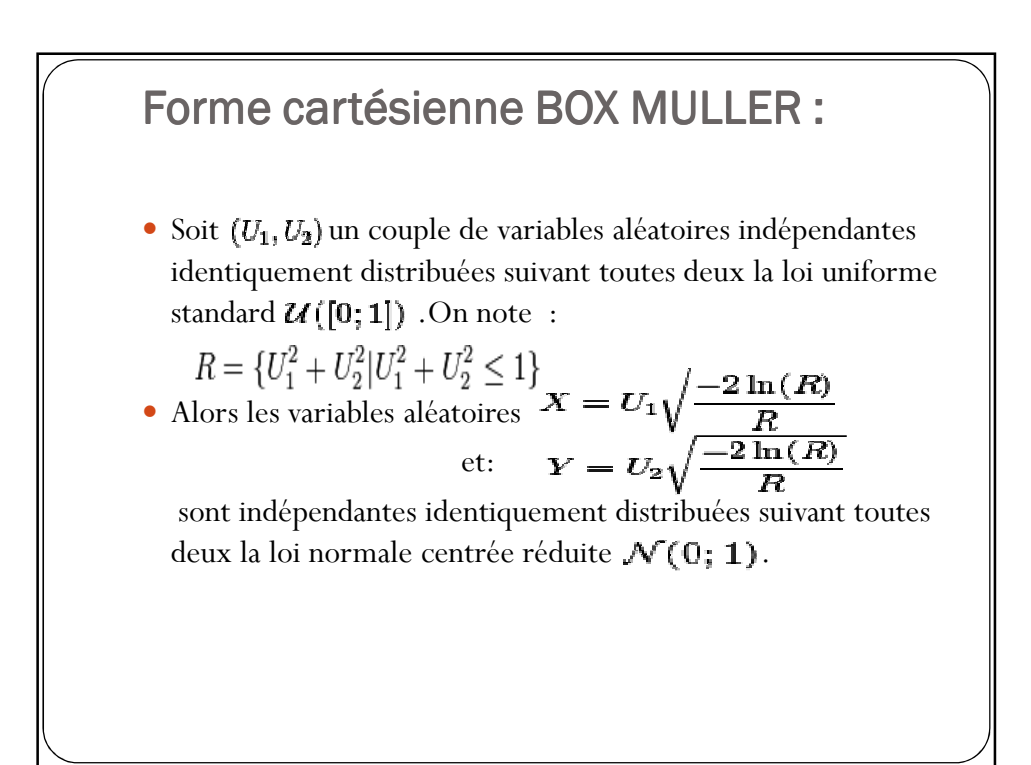

#### Forme polaire BOX MULLER :

- Soit  $(U_1, U_2)$  un couple de variables aléatoires indépendantes identiquement distribuées suivant toutes deux la loi uniforme standard  $\mathcal{U}([0;1])$
- Alors les variables aléatoires  $X = \sqrt{-2 \ln(U_1) \cos(2\pi U_2)}$ et :  $Y = \sqrt{-2 \ln(U_1) \sin(2\pi U_2)}$

sont indépendantes identiquement distribuées suivant toutes deux la loi normale centrée réduite  $\mathcal{N}(0; 1)$ 

# Démonstration: Considérons la densité d'un couple de variables aléatoires  $(X, Y)$  indépendantes identiquement distribuées suivant toutes deux la loi normale centrée réduite :<br>  $f_{(X,Y)}(x,y) = \frac{1}{2\pi}e^{-\frac{x^2+y^2}{2}}$ L'expression en coordonnées polaires donne : On associe ainsi à  $\Theta$  et  $R$  deux densités de probabilités : ,qui est la densité d'une loi uniforme  $\rho e^{-\frac{\rho^2}{2}}1_{\mathbb{R}_+}(\rho)$ , qui est la densité d'une loi exponentielle  $\mathcal{E}\left(\frac{1}{2}\right)$ pour  $\overline{l}^2$ . • Les simulations de *R* et  $\Theta$ viennent de la transformée inverse.

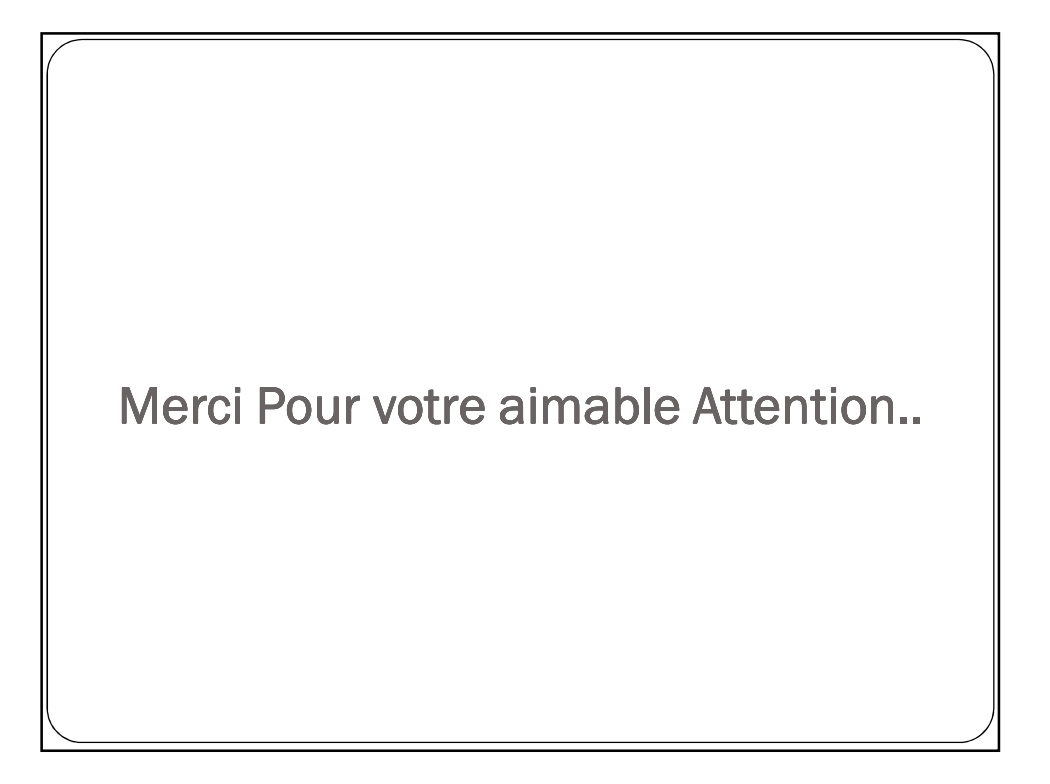